## SAP ABAP table TTXG {Text Processing: Text ID Groups}

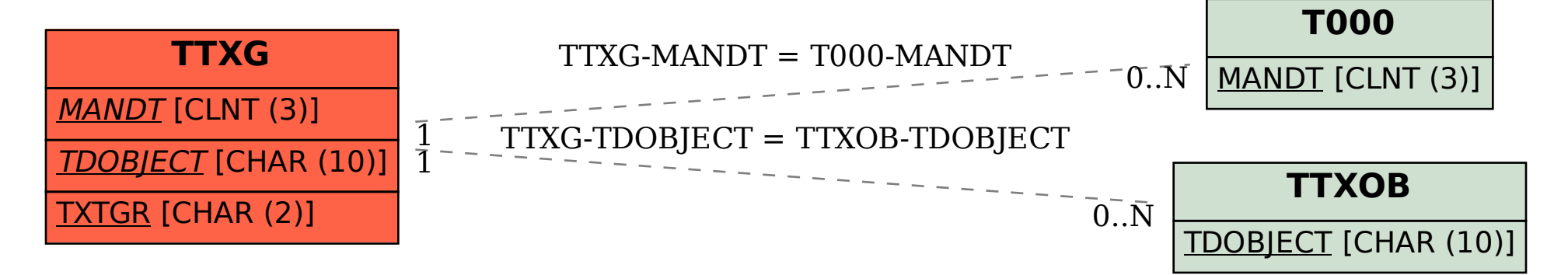